## **Preventing AD account lockout for ClearPass**

Preventing AD account being locked out by 5 failed auth's via WLAN/Network/Web-Auth

Method: CPPM sends authentication to AD subject to badPwdCount counter in LDAP

Caveat: This won't prevent AD account lock outs by other applications, e.g. Exchange email client

#### 1. Checking on the bad password counter (badPwdCount)

Under Authentication > Sources > [Idap/AD server] > Attributes Click on Filter Name - Authentication

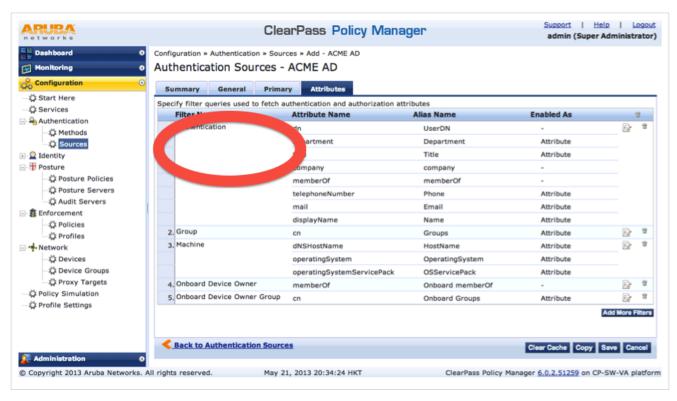

Browse the user info > badPwdCount

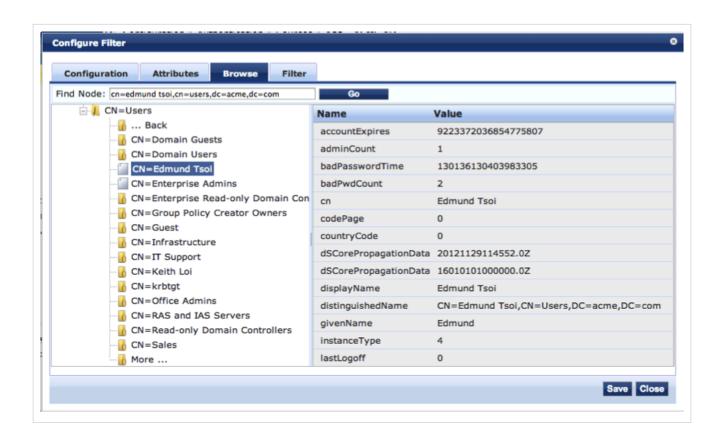

### 2. Add the logic into Filter Query

By adding "!(badPwdCount >=4)" into the filter Query, CPPM will not send authentication to AD LDAP if a user has badPwdCount which is not >=4.

The entire filter query is as below: (&(& (\$AMAccountName=%{Authentication:Username})(objectClass=user))(!(badPwdCount>=4)))

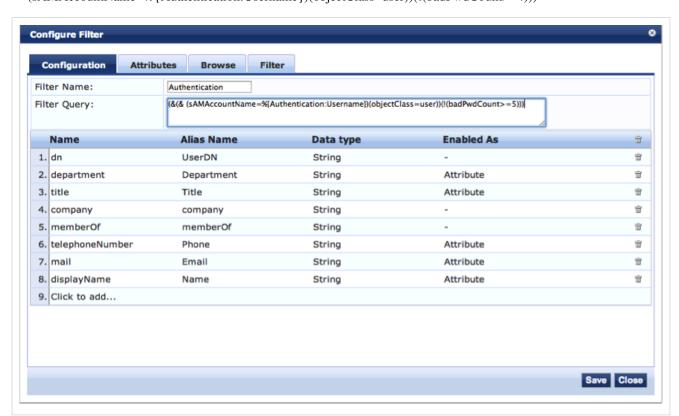

## **Article Sources and Contributors**

# **Image Sources, Licenses and Contributors**

File: CPlockout01.png Source: https://arubapedia.arubanetworks.com/arubapedia/index.php?title=File: CPlockout01.png License: unknown Contributors: Tbrophy File: CPlockout02.png Source: https://arubapedia.arubanetworks.com/arubapedia/index.php?title=File: CPlockout02.png License: unknown Contributors: Tbrophy File: CPlockout03.png Source: https://arubapedia.arubanetworks.com/arubapedia/index.php?title=File: CPlockout03.png License: unknown Contributors: Tbrophy